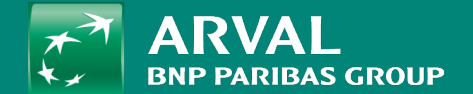

## **HOW TO CREATE A REDIRECTION?**

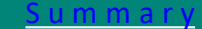

## <span id="page-1-0"></span>**HOW TO CREATE A REDIRECTION?**

**PUBLIC PUBLIC** 

Click on "Configuration" -> "Search and metadata" -> URL redirects URL: /admin/config/search/redirect

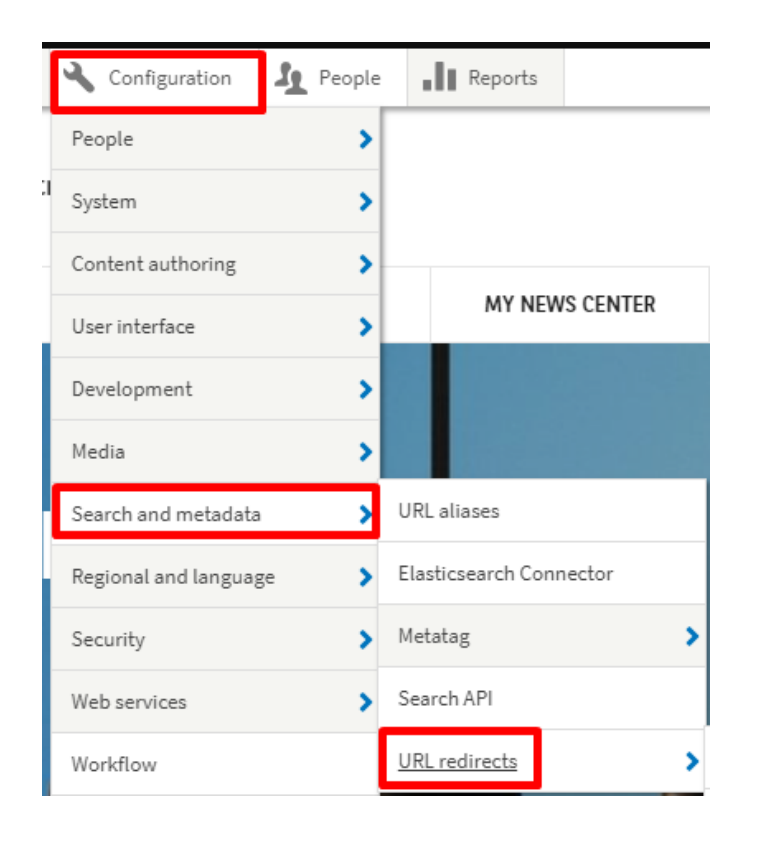

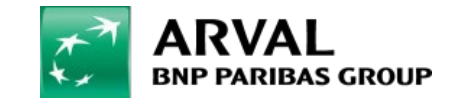

For the many journeys in life

**PUBLIC PUBLIC** 

## Then you can modify/delete an existing one. Or create a new redirection

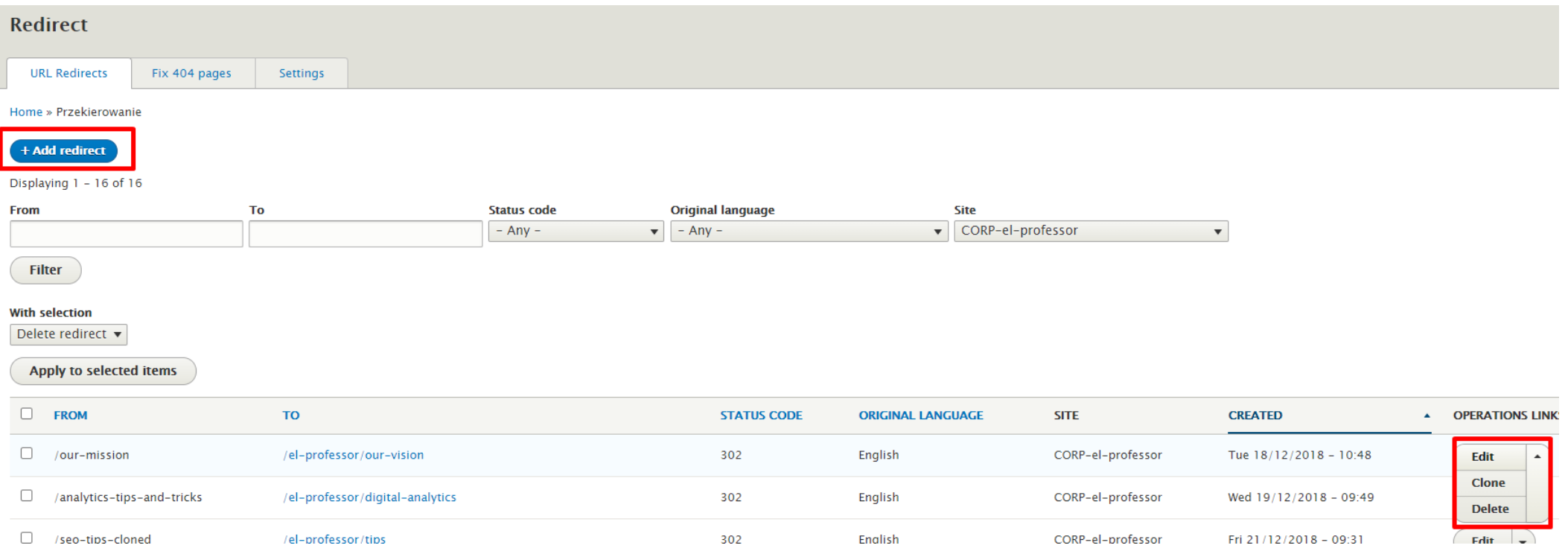

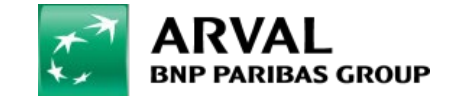

## **HOW TO CREATE A REDIRECTION?**

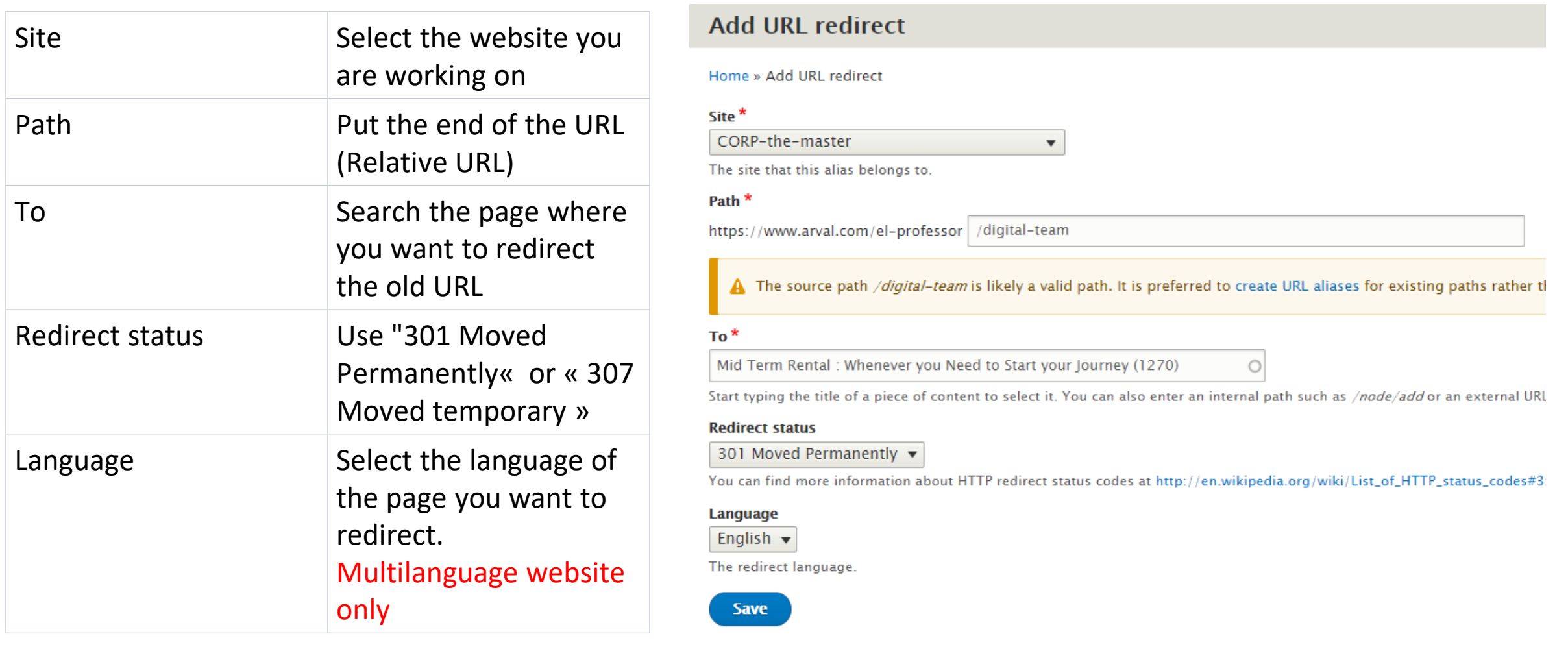

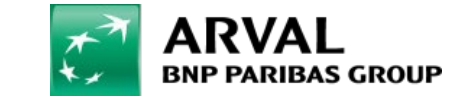